# Typical System Installation

# Getting Started

• WARNING: This product should be installed by a licensed electrician according to all local electrical and building codes. • WARNING: To prevent injury, this apparatus must be securely attached to the floor/wall in accordance with the installation

- Download the *Operations Guide* PDF file, from the **Downloads** tab at the following webpage: **<https://www.cyberdata.net/products/011487/>**
- Create a plan for the locations of your speakers.
- 
- instructions.
- 
- WARNING: This enclosure is not rated for any AC voltages!

#### **Parts**

• WARNING: The PoE connector is intended for intra-building connections only and does not route to the outside plant.

a. Default if there is not a DHCP server present.

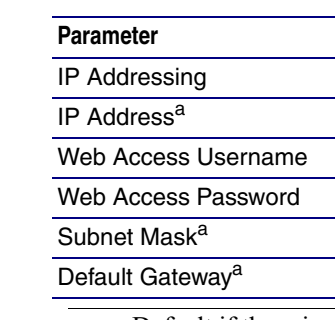

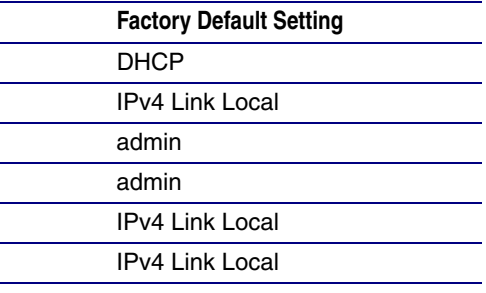

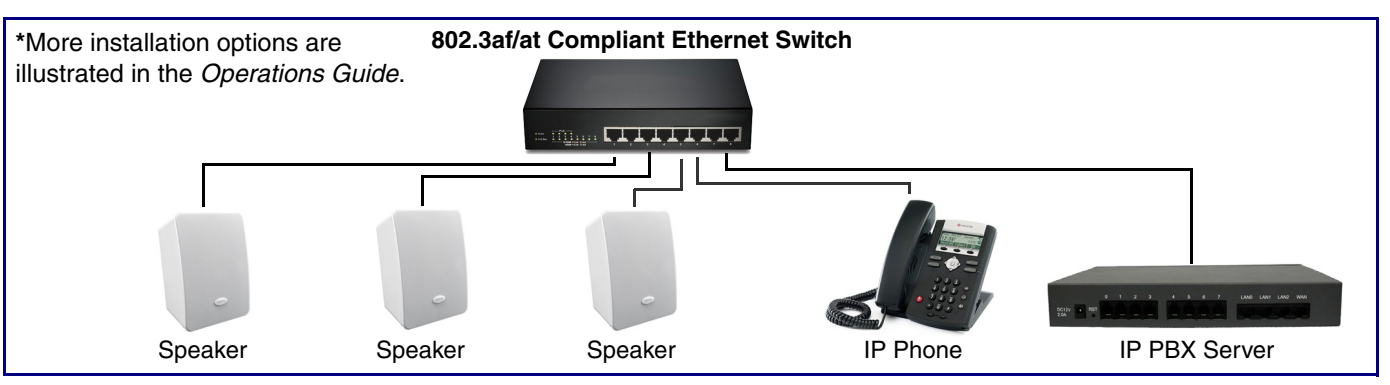

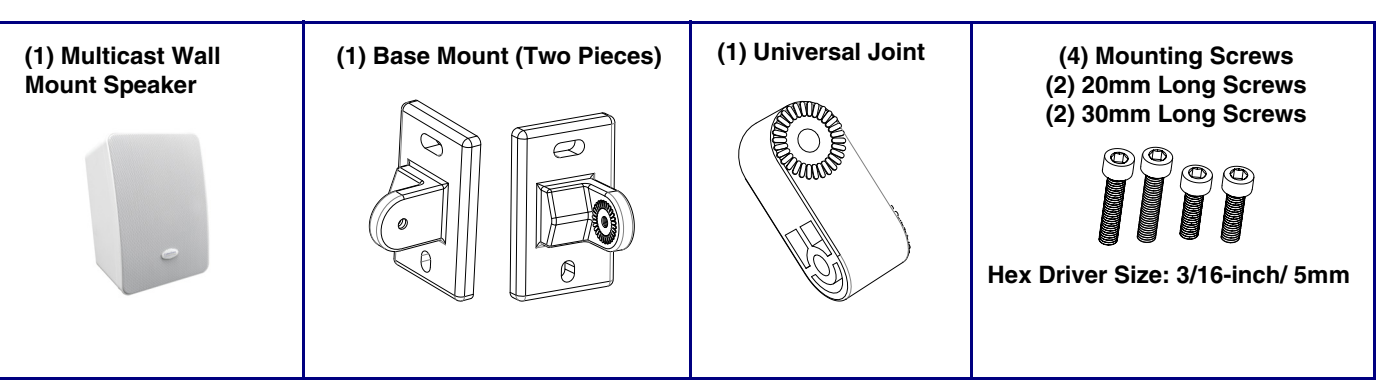

# The IP Endpoint Company *Installation Quick Reference Multicast Wall Mount Speaker* **011487**

# Contacting CyberData

Sales: 831-373-2601 ext. 334 Support: 831-373-2601 ext. 333 Support Website: **<https://support.cyberdata.net/>** RMA Department Contact and Status: **<https://support.cyberdata.net/>** Warranty Information: **<https://support.cyberdata.net/>**

# Corporate Headquarters

CyberData Corporation 3 Justin Court Monterey, CA 93940, USA

Phone: 831-373-2601 Fax: 831-373-4193 **<https://www.cyberdata.net/>** **Dimensions** 

 $1.67$   $1.7$   $1.7$ e Mounting  $\overline{\phantom{a}}$ Mounting Bracket<br>| | | ||  $\bullet$  $9.178$ <sup>[</sup>233.1]  $\bigoplus$  $\bigoplus$  $\Box$ 6.419 [163.0] 6.419 [163.0] <u>5.396 [137.0]</u> Keyhole Fits Size #6 / 4mm Screw

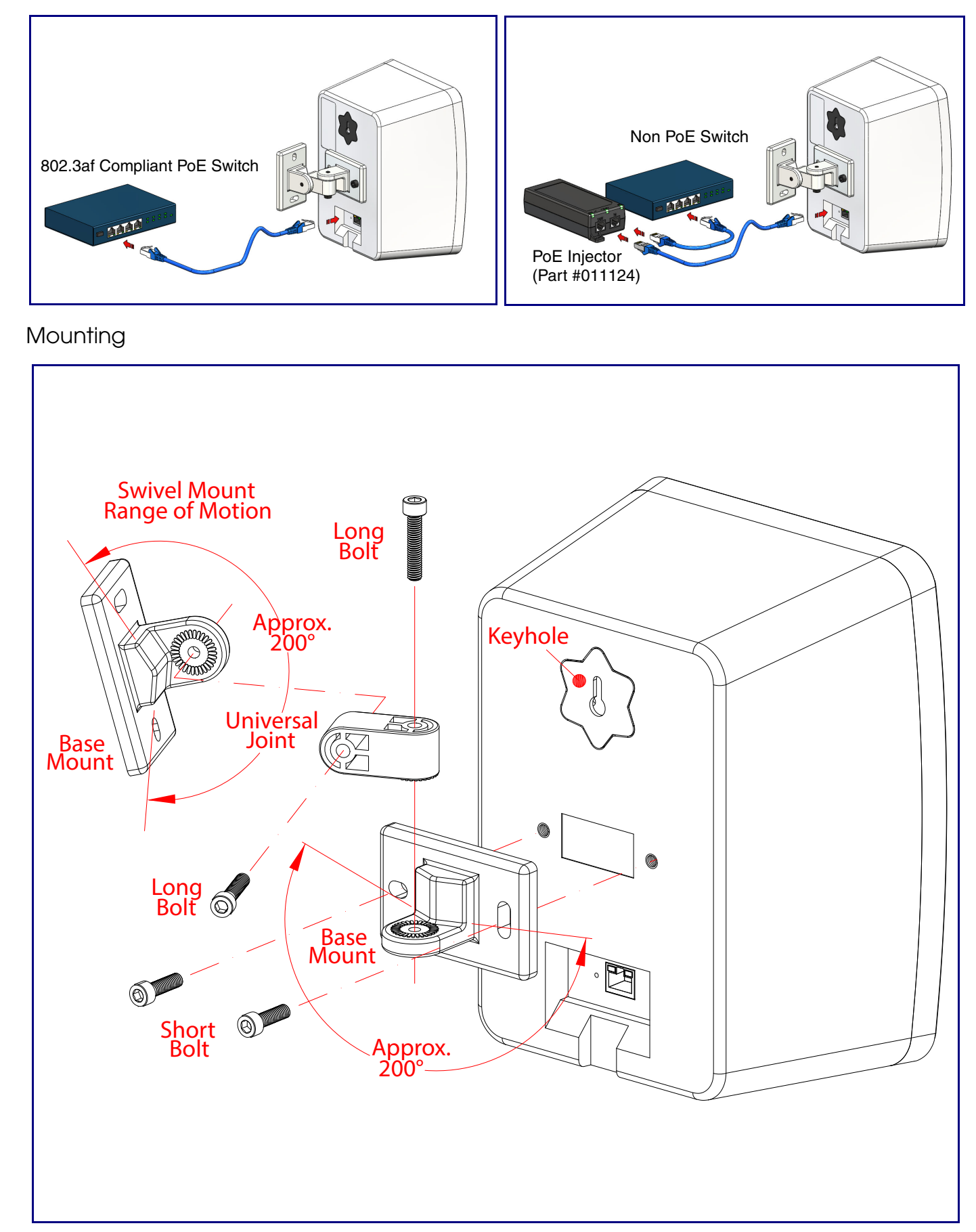

# Features

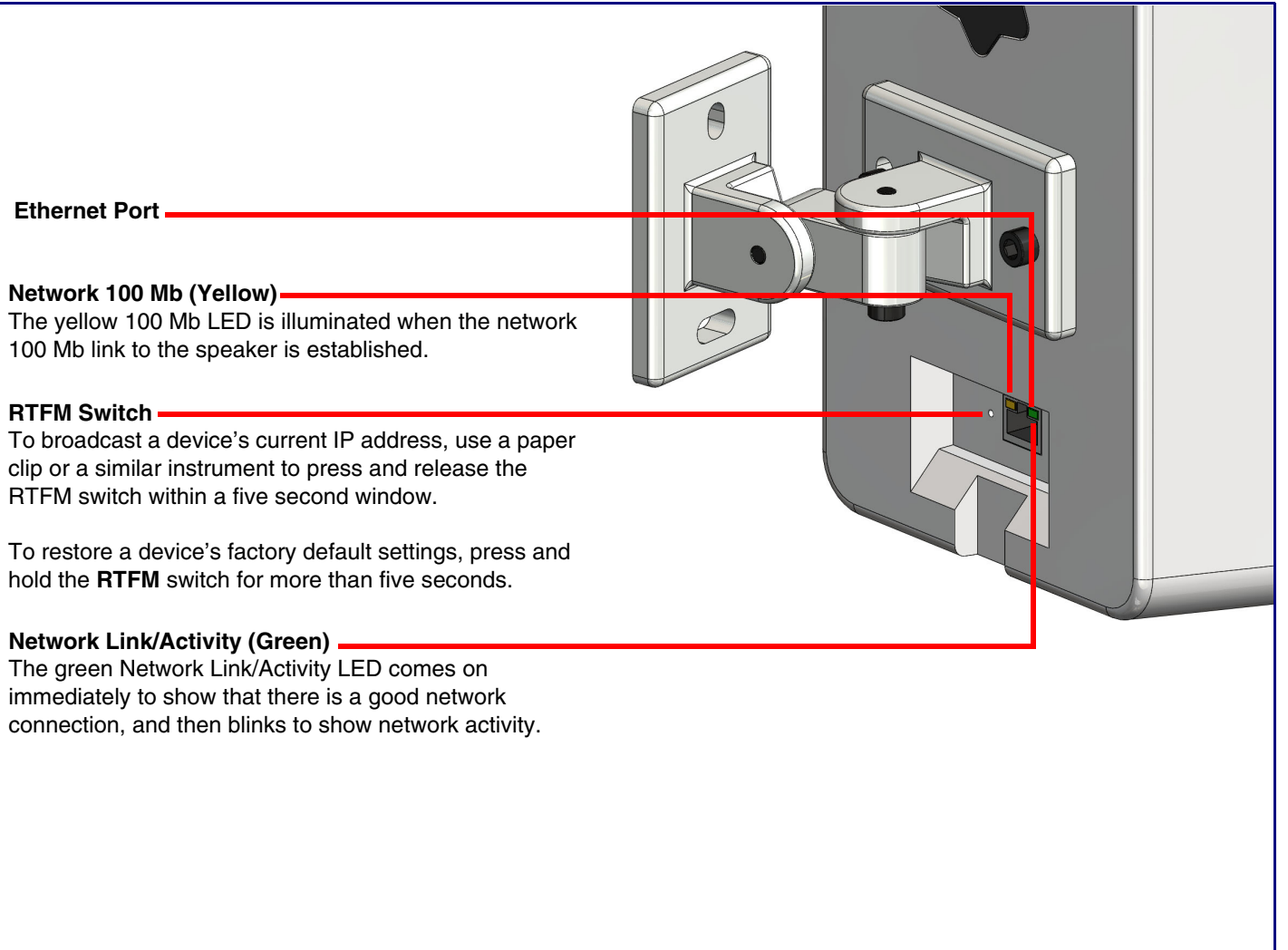